## Ergebnis soll sein ein variables Zug- KE mit Graph:

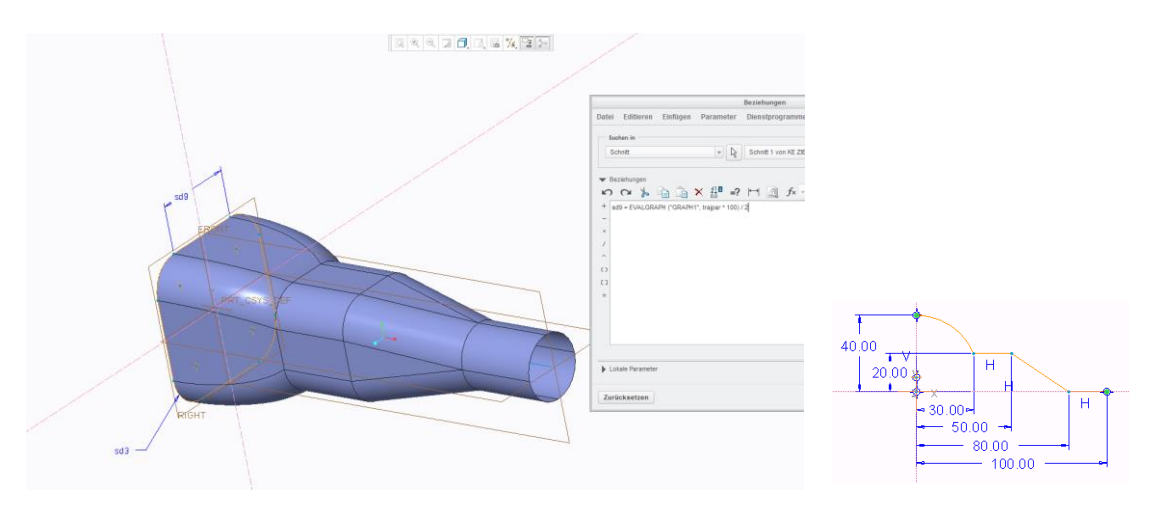

## Gemacht habe ich folgendes:

- 1. Graph erzeugt wie im Bild
- 2. Skizze für Leitkurve erzeugt mit 100mm Länge
- 3. Variables Zug- KE mit Skizze und Beziehung

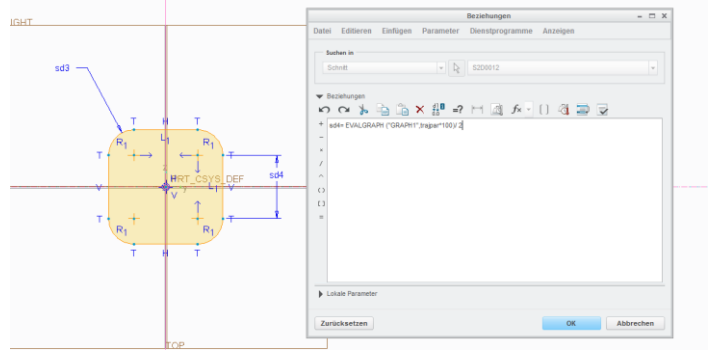

## Ergebnis:

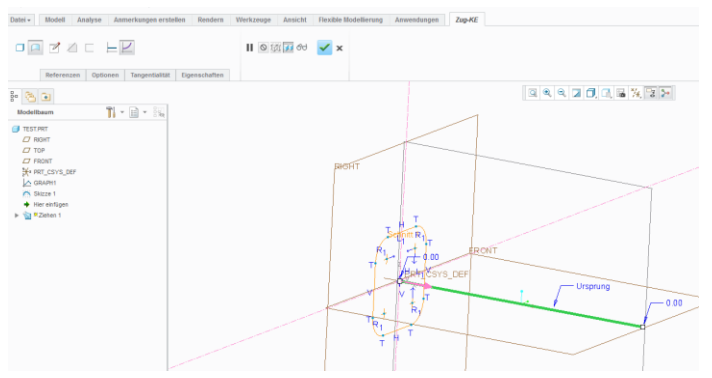

Es funktioniert nicht